### **Sample size calculations**

$$
n = \frac{\$ \ available}{\$ \ per \ sample}
$$

#### **Power**

 $X_1,\ldots, X_n$  iid Normal $(\mu_A, \sigma_A)$  *Y*<sub>1</sub>,..., *Y*<sub>m</sub> iid Normal $(\mu_B, \sigma_B)$ 

Test  $H_0$ :  $\mu_A = \mu_B$  vs  $H_a$ :  $\mu_A \neq \mu_B$  at  $\alpha = 0.05$ .

Test statistic: 
$$
T = \frac{X - Y}{SD(X - \overline{Y})}
$$
.

 $\longrightarrow$  Critical value: C such that Pr( $|T| > C | \mu_A = \mu_B$ ) =  $\alpha$ .

Power:  $Pr(|T| > C | \mu_A \neq \mu_B)$ 

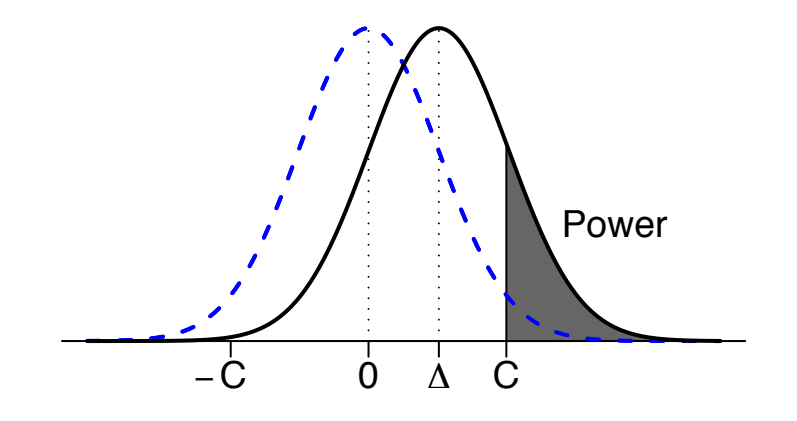

### **Power depends on...**

- The design of your experiment
- What test you're doing
- Chosen significance level,  $\alpha$
- Sample size
- True difference,  $\mu_{\rm A} \mu_{\rm B}$
- Population SD's,  $\sigma_A$  and  $\sigma_B$ .

### **The case of known population SDs**

Suppose  $\sigma_A$  and  $\sigma_B$  are known.

Then 
$$
\overline{X} - \overline{Y} \sim \text{Normal}(\mu_A - \mu_B, \sqrt{\frac{\sigma_A^2}{n} + \frac{\sigma_B^2}{m}})
$$

Test statistic: 
$$
\tilde{Z} = \frac{\overline{X} - \overline{Y}}{\sqrt{\frac{\sigma_A^2}{n} + \frac{\sigma_B^2}{m}}}
$$

If H<sub>0</sub> is true (i.e.  $\mu_A = \mu_B$ ), we have  $\tilde{Z} \sim \text{Normal}(0,1)$ .

$$
\longrightarrow \ C = z_{\alpha/2} \text{ so that } \Pr(|\tilde{Z}| > C \mid \mu_A = \mu_B) = \alpha.
$$

For example, for  $\alpha = 0.05$ ,  $C = \text{qnorm}(0.975) = 1.96$ .

### **Power when the population SDs are known**

If 
$$
\mu_A - \mu_B = \Delta
$$
, then  $Z = \frac{(\overline{X} - \overline{Y}) - \Delta}{\sqrt{\frac{\sigma_A^2}{n} + \frac{\sigma_B^2}{m}}} \sim \text{Normal}(0, 1)$ 

$$
Pr\left(\frac{|\overline{x}-\overline{y}|}{\sqrt{\frac{\sigma_A^2}{n}+\frac{\sigma_B^2}{m}}}>1.96\right)=Pr\left(\frac{\overline{x}-\overline{y}}{\sqrt{\frac{\sigma_A^2}{n}+\frac{\sigma_B^2}{m}}}>1.96\right)+Pr\left(\frac{\overline{x}-\overline{y}}{\sqrt{\frac{\sigma_A^2}{n}+\frac{\sigma_B^2}{m}}}<-1.96\right)
$$

$$
= \Pr\left(\frac{\overline{x} - \overline{y} - \underline{\triangle}}{\sqrt{\frac{\sigma_A^2}{n} + \frac{\sigma_B^2}{m}}}\right) + \Pr\left(\frac{\overline{x} - \overline{y} - \underline{\triangle}}{\sqrt{\frac{\sigma_A^2}{n} + \frac{\sigma_B^2}{m}}}\right) - 1.96 - \frac{\underline{\triangle}}{\sqrt{\frac{\sigma_A^2}{n} + \frac{\sigma_B^2}{m}}}\right)
$$

$$
= \Pr\left(Z>1.96-\tfrac{\Delta}{\sqrt{\frac{\sigma_A^2}{n}+\tfrac{\sigma_B^2}{m}}}\right) + \Pr\left(Z<-1.96-\tfrac{\Delta}{\sqrt{\tfrac{\sigma_A^2}{n}+\tfrac{\sigma_B^2}{m}}}\right)
$$

### **Calculations in R**

$$
Power = Pr\left(Z > 1.96 - \frac{\Delta}{\sqrt{\frac{\sigma_A^2}{n} + \frac{\sigma_B^2}{m}}}\right) + Pr\left(Z < -1.96 - \frac{\Delta}{\sqrt{\frac{\sigma_A^2}{n} + \frac{\sigma_B^2}{m}}}\right)
$$

 $C < -$  qnorm(0.975) se <- sqrt( sigmaAˆ2/n + sigmaBˆ2/m ) power <- 1-pnorm(C-delta/se) + pnorm(-C-delta/se)

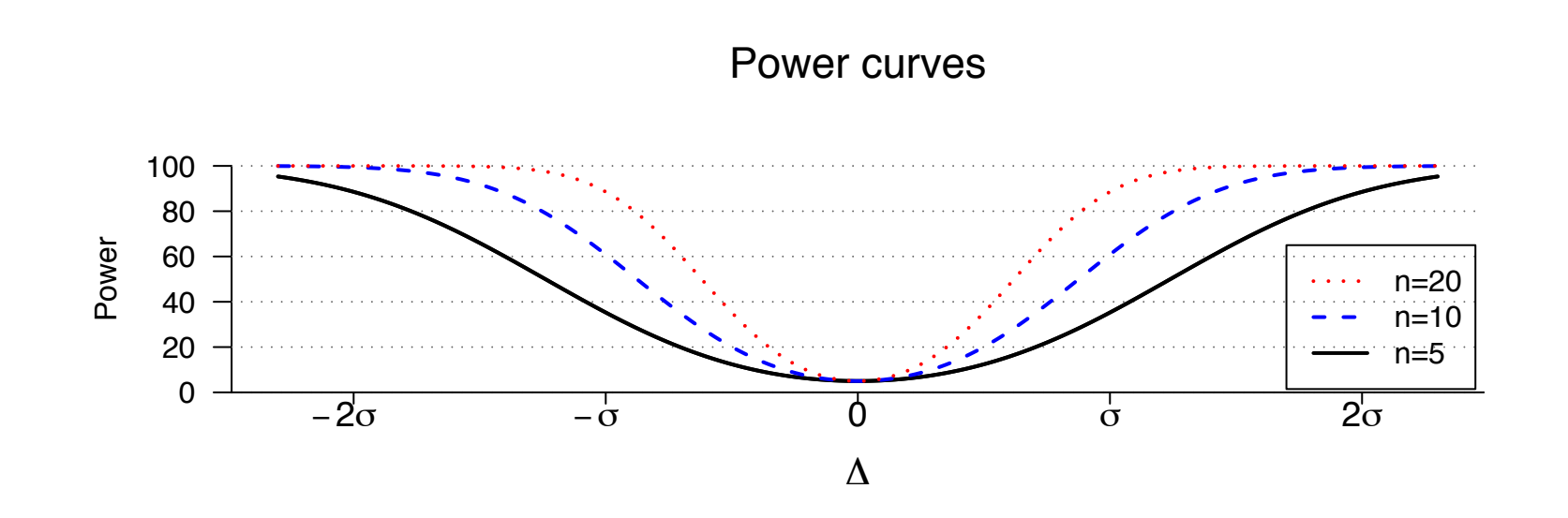

#### **Power depends on . . .**

$$
\text{Power} = \Pr\left(Z > C - \frac{\Delta}{\sqrt{\frac{\sigma_{\text{A}}^2}{n} + \frac{\sigma_{\text{B}}^2}{m}}}\right) + \Pr\left(Z < -C - \frac{\Delta}{\sqrt{\frac{\sigma_{\text{A}}^2}{n} + \frac{\sigma_{\text{B}}^2}{m}}}\right)
$$

- Choice of  $\alpha$  (which affects C) Larger  $\alpha \rightarrow$  less stringent  $\rightarrow$  greater power.
- $\Delta = \mu_{\rm A} \mu_{\rm B} =$  the true "effect." Larger  $\Delta \rightarrow$  greater power.
- Population SDs,  $\sigma_A$  and  $\sigma_B$ Smaller  $\sigma$ 's  $\rightarrow$  greater power.
- Sample sizes, n and m Larger n,  $m \rightarrow$  greater power.

# **Choice of sample size**

We mostly influence power via n and m.

Power is greatest when  $\frac{\sigma_A^2}{n}$  $\frac{A}{n}$  +  $\frac{\sigma_{\rm B}^2}{\rm m}$  is as small as possible.

Suppose the total sample size  $N = n + m$  is fixed.

$$
\longrightarrow \frac{\sigma_{\rm A}^2}{n} + \frac{\sigma_{\rm B}^2}{m}
$$
 is minimized when  $n = \frac{\sigma_{\rm A}}{\sigma_{\rm A} + \sigma_{\rm B}} \times N$  and  $m = \frac{\sigma_{\rm B}}{\sigma_{\rm A} + \sigma_{\rm B}} \times N$ 

For example:

- If  $\sigma_{A} = \sigma_{B}$ , we should choose n = m.
- If  $\sigma_{A} = 2 \sigma_{B}$ , we should choose n = 2 m. That means, if  $\sigma_A = 4$  and  $\sigma_B = 2$ , we might use n=20 and m=10.

## **Calculating the sample size**

Suppose we seek 80% power to detect a particular value of  $\mu_{\mathsf{A}}$  –  $\mu_{\rm B} = \Delta$ , in the case that  $\sigma_{\rm A}$  and  $\sigma_{\rm B}$  are known.

(For convenience here, let's pretend that  $\sigma_{A} = \sigma_{B}$  and that we plan to have equal sample sizes for the two groups.)

Power 
$$
\approx
$$
 Pr $\left(Z > C - \frac{\Delta}{\sqrt{\frac{\sigma_A^2}{n} + \frac{\sigma_B^2}{m}}}\right)$  = Pr $\left(Z > 1.96 - \frac{\Delta\sqrt{n}}{\sigma\sqrt{2}}\right)$ 

 $\rightarrow$  Find n such that Pr $(Z > 1.96 - \frac{\Delta}{\sigma})$ √n σ  $\frac{v}{\sqrt{2}}$ 2  $\setminus$  $= 80\%$ .

Thus 1.96  $\frac{\Delta}{\sigma}$ √n σ  $\frac{v}{\sqrt{2}}$ 2  $=$  qnorm(0.2) = $-0.842$ .  $\longrightarrow \sqrt{n} = \frac{\sigma}{\Delta} \{1.96 - (-0.842)\}$ √ 2 → n = 15.7  $\times$   $(\frac{\sigma}{\Delta})^2$ 

# **Equal but unknown population SDs**

 $X_1, \ldots, X_n$  iid Normal $(\mu_A, \sigma)$  *Y*<sub>1</sub>,..., *Y*<sub>m</sub> iid Normal $(\mu_B, \sigma)$ 

Test H<sub>0</sub>:  $\mu_A = \mu_B$  vs H<sub>a</sub>:  $\mu_A \neq \mu_B$  at  $\alpha = 0.05$ .

$$
\hat{\sigma}_p = \sqrt{\tfrac{s_A^2(n-1) + s_B^2(m-1)}{n+m-2}} \qquad \qquad \widehat{SD}(\overline{X} - \overline{Y}) = \hat{\sigma}_p \sqrt{\tfrac{1}{n} + \tfrac{1}{m}}
$$

Test statistic: 
$$
T = \frac{\overline{X} - \overline{Y}}{\widehat{SD}(\overline{X} - \overline{Y})}
$$
.

In the case  $\mu_{\rm A} = \mu_{\rm B}$ , T follows a t distribution with n + m – 2 d.f.

$$
\longrightarrow \text{ Critical value: } C = qt(0.975, n+m-2)
$$

### **Power: equal but unknown pop'n SDs**

$$
Power = Pr\left(\frac{|\overline{X} - \overline{Y}|}{\hat{\sigma}_p\sqrt{\frac{1}{n} + \frac{1}{m}}} > C\right)
$$

 $→$  In the case  $\mu$ <sub>A</sub> -  $\mu$ <sub>B</sub> =  $\Delta$ , the statistic  $\frac{X-Y}{\hat{\sigma}_p\sqrt{\frac{1}{n}}+1}$  $\frac{\lambda}{\sqrt{1}}$  $\frac{1}{n} + \frac{1}{m}$ follows a noncentral t distribution.

This distribution has two parameters:

- $\longrightarrow$  The degrees of freedom (as before)
- $\longrightarrow$  The non-centrality parameter,  $\frac{\triangle}{\sigma\sqrt{\frac{1}{n}}}$  $\frac{1}{n} + \frac{1}{m}$

$$
C < - qt(0.975, n + m - 2)
$$
\n
$$
se < - sigma * sqrt( 1/n + 1/m )
$$
\n
$$
power < - 1 - pt(C, n + m - 2, ncp = delta/sec) + pt(-C, n + m - 2, ncp = delta/sec)
$$

#### **Power: equal population SDs**

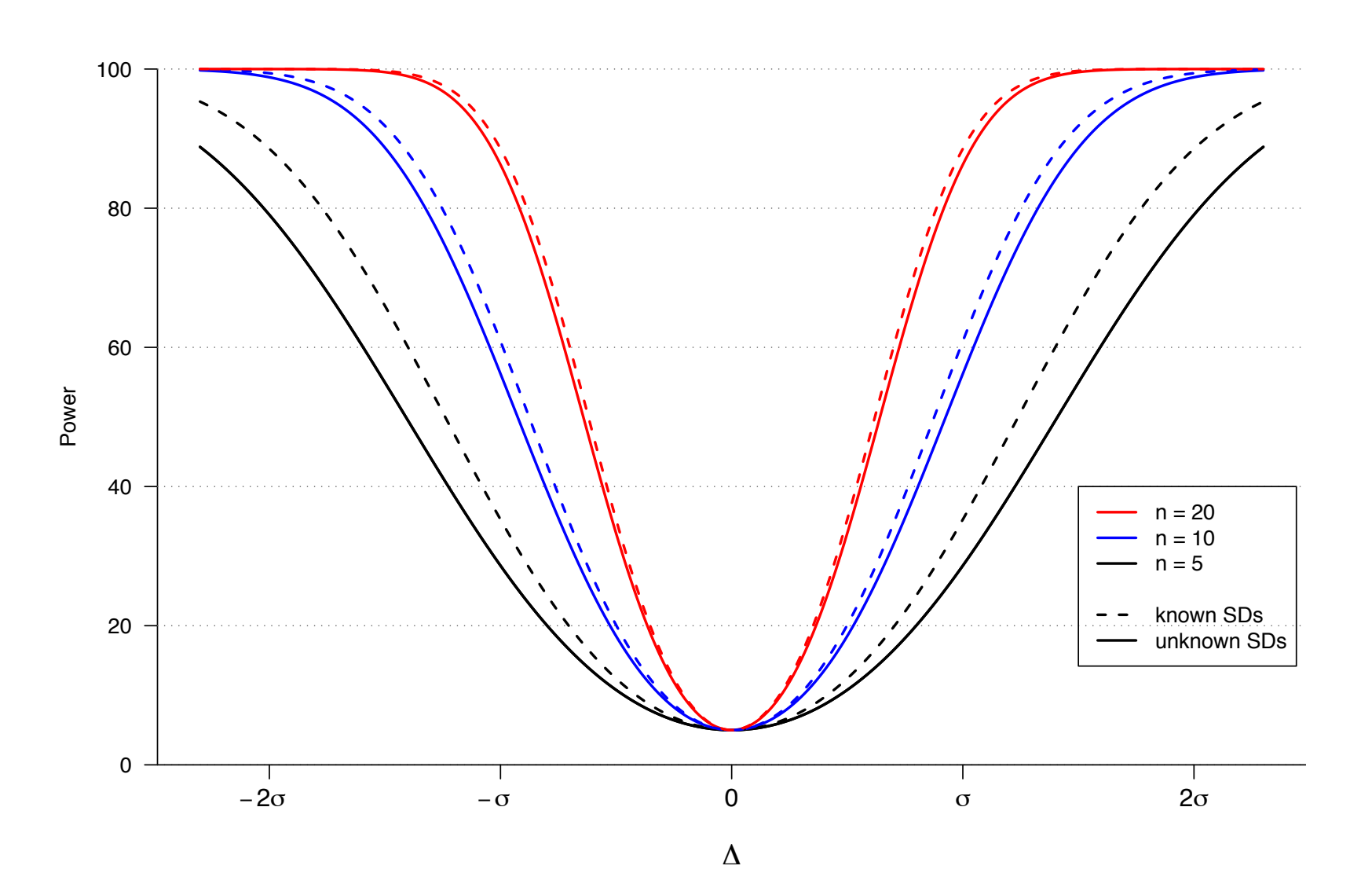

Power curves

# **A built-in function: power.t.test()**

Calculate power (or determine the sample size) for the t-test when:

- Sample sizes equal
- Population SDs equal

Arguments:

- $\bullet$  n = sample size
- delta =  $\Delta = \mu_2 \mu_1$
- sd =  $\sigma$  = population SD
- sig.level =  $\alpha$  = significance level
- $power = the power$
- type = type of data (two-sample, one-sample, paired)
- alternative = two-sided or one-sided test

### **Examples**

A. n = 10 for each group; effect =  $\Delta$  = 5; pop'n SD =  $\sigma$  = 10 power.t.test(n=10, delta=5, sd=10)  $\longrightarrow$  18% B. power = 80%; effect =  $\Delta$  = 5; pop'n SD =  $\sigma$  = 10 power.t.test(delta=5, sd=10, power=0.8)  $\rightarrow$  n = 63.8  $\rightarrow$  64 for each group C. power = 80%; effect =  $\Delta$  = 5; pop'n SD =  $\sigma$  = 10; one-sided power.t.test(delta=5, sd=10, power=0.8, alternative="one.sided")

 $\rightarrow$  n = 50.2  $\rightarrow$  51 for each group

# **Unknown and different pop'n SDs**

 $X_1, \ldots, X_n$  iid Normal( $\mu_A, \sigma_A$ ) *Y*<sub>1</sub>,..., *Y*<sub>m</sub> iid Normal( $\mu_B, \sigma_B$ )

Test H<sub>0</sub>:  $\mu_{A} = \mu_{B}$  vs H<sub>a</sub>:  $\mu_{A} \neq \mu_{B}$  at  $\alpha = 0.05$ .

Test statistic: T =  $\frac{X-Y}{\sqrt{2}}$  $\frac{s_A^2}{n} +$  $\frac{\text{s}_{\text{B}}^2}{\text{B}}$ m

To calculate the critical value for the test, we need the null distribution of T (that is, the distribution of T if  $\mu_A = \mu_B$ ).

To calculate the power, we need the distribution of T given the value of  $\Delta = \mu_{\rm A} - \mu_{\rm B}$ .

We don't really know either of these.

## **Power by computer simulation**

- Specify n, m,  $\sigma_A$ ,  $\sigma_B$ ,  $\Delta = \mu_A \mu_B$ , and the significance level,  $\alpha$ .
- Simulate data under the model.
- Perform the proposed test and calculate the P-value.
- Repeat many times.

 $\longrightarrow$  Example:

n = 5, m = 10, 
$$
\sigma_A
$$
 = 1,  $\sigma_B$  = 2,  
 $\Delta$  = 0.0, 0.5, 1.0, 1.5, 2.0 or 2.5.

## **Example**

![](_page_16_Figure_1.jpeg)

![](_page_16_Figure_2.jpeg)

 $\Delta = 1.0$ 

![](_page_16_Figure_4.jpeg)

![](_page_16_Figure_5.jpeg)

![](_page_16_Figure_6.jpeg)

![](_page_16_Figure_7.jpeg)

![](_page_16_Figure_8.jpeg)

P−value

![](_page_17_Picture_0.jpeg)

![](_page_17_Figure_1.jpeg)

# **Determining sample size**

The things you need to know:

- Structure of the experiment
- Method for analysis
- Chosen significance level,  $\alpha$  (usually 5%)
- Desired power (usually 80%)
- Variability in the measurements
	- $\rightarrow$  If necessary, perform a pilot study, or use data from prior experiments or publications.
- The smallest meaningful effect

# **Reducing sample size**

- Reduce the number of treatment groups being compared.
- Find a more precise measurement (e.g., average survival time rather than proportion dead).
- Decrease the variability in the measurements.
	- Make subjects more homogenous.
	- Use stratification.
	- Control for other variables (e.g., weight).
	- Average multiple measurements on each subject.